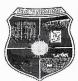

PUBLICADO EM PLAÇA Marcos Aires Rodrigu

Marcos Aires Nour 1922 Procurador Geral do Municípi. Decreto 001/2013

#### LEI N.º 2.112, DE 24 DE OUTUBRO DE 2.013.

"Dispõe sobre a Criação do Regime Próprio de Previdência Social do Município de Porto Nacional/TO e dá outras providências".

Eu, PREFEITO DE PORTO NACIONAL, faço saber que a CÂMARA MUNICIPAL DE PORTO NACIONAL aprovou e eu sanciono a seguinte Lei:

### CAPÍTULO I

### DO REGIME PRÓPRIO DE PREVIDÊNCIA SOCIAL

**Art. 1º.** Fica criado por esta Lei, o Regime Próprio de Previdência Social dos Servidores do Município de Porto Nacional, Estado do Tocantins, consoante aos preceitos e diretrizes emanadas do art. 40 da CF/88, das Emendas Constitucionais 11.0 20/98, 41/2003, 47/2005 e 70/2012 bem como das Leis Federais n.º 9.717/1998 e 10.887/2004.

### SEÇÃO ÚNICA

#### DO ÓRGÃO, NATUREZA JURÍDICA E SEUS FINS

**Art. 2°.** O Instituto de Previdência Social dos Servidores do Município de Porto Nacional/TO, que será a unidade gestora do RPPS, gozará de personalidade jurídica de direito público, natureza autárquica e autonomia administrativa e financeira.

§ 1º O Instituto Municipal de Previdência Social dos Servidores Públicos de Porto Nacional/TO, será denominado pela sigla "PREVIPORTO", e se destina a assegurar aos seus segurados e a seus dependentes, na conformidade da presente Lei, somente prestações de natureza previdenciária, em caso de contingências que interrompam, depreciem ou façam cessar seus meios de subsistência.

§ 2º Fica assegurado ao PREVIPORTO, no que se refere a seus serviços e bens, rendas e ação, todos os privilégios, regalias, isenções e imunidade de que gozam o Município de Porto Nacional.

§ 3°. Entende-se como Município para fins dessa lei, a circunscrição administrativa dentro de um estado, governada por um prefeito e uma câmara de vereadores.

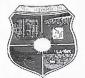

**§ 4º.** A agência bancária, desde que de bancos oficiais, será escolhida nos termos da lei 8.666/1993 (Lei de Licitações), sendo considerada vencedora a que oferecer maiores vantagens para o PREVIPORTO e contribuintes, e concordar com as exigências e penalidades constantes da lei de criação do PREVIPORTO.

# CAPÍTULO II DAS PESSOAS ÁBRANGIDAS SEÇÃO I DOS SEGURADOS

**Art. 3º.** São segurados obrigatórios do PREVIPORTO os servidores ativos efetivos, estáveis e inativos dos órgãos da administração direta, autarquias e fundações públicas municipais de Porto Nacional/TO de ambos os poderes Executivo e Legislativo.

**Parágrafo único.** Ao servidor ocupante, exclusivamente de cargo em comissão declarado em Lei de livre nomeação e exoneração, bem como de outro cargo temporário ou emprego público, aplica-se o Regime Geral de Previdência Social, conforme disposto no § 13 do art. 40 da Constituição Federal de 1988.

Art. 4°. A filiação ao PREVIPORTO será obrigatória e automática, a partir da publicação desta lei, para os atuais servidores e para os demais, a partir de suas respectivas posses.

Art. 5°. A perda da qualidade de segurado do PREVIPORTO se dará com a morte, exoneração, demissão ou para aquele que deixar de exercer atividade que o submeta ao regime do PREVIPORTO, ou seja, deixar de contribuir para o seu regime previdenciário, que estará suspenso até o retorno contributivo.

**Parágrafo único.** A perda da qualidade de segurado importa na caducidade dos direitos inerente a essa qualidade.

**Art. 6°** O servidor público titular de cargo efetivo do Município de PORTO NACIONAL – TO permanecerá vinculado ao PREVIPORTO nas seguintes situações:

I - quando cedido, com ou sem ônus para o cessionário, a órgão ou entidade da administração direta ou indireta de outro ente federativo;

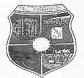

1

. .

II - quando afastado ou licenciado temporariamente do cargo efetivo sem recebimento de remuneração pelo Município, desde que efetue o pagamento das contribuições previdenciárias referente à sua parte e a do Município, observado o disposto no art. 53;

III - durante o afastamento do cargo efetivo para o exercício de mandato eletivo;
e.

IV - durante o afastamento do país por cessão ou licenciamento com remuneração.

§ 1º O recolhimento das contribuições relativas aos servidores cedidos e licenciados observará ao disposto no art. 51, inciso I, alíneas a e b, em atenção ao princípio do caráter contributivo contido no Art. 40 da Constituição Federal.

§ 2 ° Em não ocorrendo o pagamento das contribuições previdenciárias de que trata o inciso II, o período em que estiver afastado ou licenciado não será computado para fins previdenciários, salvo se restar comprovado, mediante averbação, a efetivação das contribuições para outro regime de previdência.

§ 3° O segurado, exercente de mandato de Vereador, que ocupe, concomitantemente, o cargo efetivo e o mandato filia-se ao PREVIPORTO pelo cargo efetivo, e ao RGPS pelo mandato eletivo.

§ 4º O segurado professor ou médico vinculado ao PREVIPORTO, contribuirá de acordo com a remuneração da carga horária, sendo calculadas para aposentadoria as maiores médias de contribuição aritmética.

§ 5º O servidor efetivo da União, dos Estados, do Distrito Federal e de outros Municípios à disposição do Município de Porto Nacional/TO, permanece filiado ao regime previdenciário de origem, cabendo os valores retidos a titulo de contribuição, serem repassados aos órgãos competentes nos prazos estabelecidos em lei.

§ 6° O servidor público efetivo licenciado sem remuneração e sem opção de contribuição por mais de 12 (doze) meses, terá a condição de segurado suspensa até que retorne as suas atividades e restabeleça o caráter contributivo para manutenção de condição de segurado.

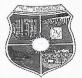

§ 7°. Caso o servidor efetivo de que trata o parágrafo anterior tenha contribuído por mais de 120 meses, a suspensão da condição de segurado ocorrerá depois de decorrido 24 (vinte e quatro meses) sem contribuição.

### SEÇÃO II DOS DEPENDENTES

Art. 7º São considerados dependentes do segurado, para os efeitos desta lei:

 I - O cônjuge, a companheira, o companheiro, e o filho não emancipado, de qualquer condição, desde que não tenha atingido a maioridade civil ou inválida;

II - Os pais; e;

III - O irmão não emancipado, de qualquer condição, desde que não tenha atingido a maioridade civil ou se inválido.

§ 1º A existência de dependente indicado em qualquer dos incisos deste artigo exclui do direito ao benefício os indicados nos incisos subsequentes.

§ 2º Equiparam-se aos filhos, nas condições do inciso I, mediante declaração escrita do segurado e desde que comprovada a dependência econômica do enteado e o menor que esteja sob sua guarda, curatela ou tutela e desde que não possua bens suficientes para o próprio sustento e educação.

§ 3º O menor sob guarda, curatela ou tutela somente poderá ser equiparado aos filhos do segurado mediante apresentação do termo judicial competente.

§ 4º Consideram-se companheira ou companheiro a pessoa que, sem ser casada, mantenha união estável com o segurado ou segurada.

§ 5º Considera-se união estável aquela verificada entre o homem e a mulher como entidade familiar, quando forem solteiros, separados judicialmente, divorciados ou viúvos, ou tenham prole em comum, enquanto não se separarem, comprovado mediante termo (declaração) assinado em vida pelos contraentes com firma reconhecida em cartório ou decisão judicial. Resolução CNJ nº 175, que entrou em vigor no último dia 16 de maio de 2013, que garante a celebração de casamento civil ou de conversão estável em casamento entre pessoas do mesmo sexo.

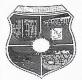

Art. 8° A dependência econômica das pessoas indicadas no inciso I do artigo anterior é presumida, a das pessoas constantes dos incisos II e III deverão comprová-la.

**Parágrafo único:** A dependência econômica para os cônjuges separados judicialmente ou divorciados com direito a pensão alimentícia será a mesma dentro do limite estabelecido na sentença judicial para fins de concessão de pensão por morte com base nesta Lei.

Art. 9° A perda da qualidade de dependente ocorrerá:

 I - para os cônjuges, pela separação judicial ou divórcio sem direito a percepção de alimentos, pela anulação do casamento, pelo óbito ou por sentença judicial transitada em julgado;

 II - para a companheira ou companheiro, pela cessação da união estável com o segurado ou segurada, enquanto não lhe for garantida a prestação de alimentos;

III - para o filho e o irmão, de qualquer condição, ao atingirem a maioridade civil, salvo se inválidos, ou pela emancipação, ainda que inválido, exceto, neste caso, se a emancipação for decorrente de colação de grau científico em curso de ensino superior; e,

IV - para os dependentes em geral:

a. pelo matrimônio;

b. pela cessação da invalidez;

c. pelo falecimento.

#### SEÇÃO III

#### DA INSCRIÇÃO DAS PESSOAS ABRANGIDAS

Art. 10 A inscrição do segurado é automática e ocorre quando da investidura no cargo.

Art. 11 Incumbe ao segurado a inscrição de seus dependentes, mediante apresentação de documentos hábeis.

§ 1º Ocorrendo o falecimento do segurado sem que tenha feito sua inscrição e a de seus dependentes, a estes será ilícito promovê-la, para outorga das prestações a que fizerem jus pelos meios legais.

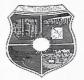

§ 2º A inscrição de dependente inválido requer a comprovação desta condição através de perícia médica do PREVIPORTO.

§ 3° A inscrição é essencial à obtenção de qualquer prestação, devendo PREVIPORTO fornecer ao segurado, documento que a comprove.

# CAPITULO III DOS DIREITOS DAS PESSOAS ABRANGIDAS SEÇÃO I DOS BENEFÍCIOS GARANTIDOS AOS SEGURADOS SUBSEÇÃO I DA APOSENTADORIA

Art. 12. Os servidores abrangidos pelo regime do PREVIPORTO serão aposentados:

I - por invalidez permanente, sendo os proventos proporcionais ao tempo de contribuição, exceto se decorrente de acidente em serviço, moléstia profissional ou doença grave, contagiosa ou incurável, especificadas no art. 13 onde será correspondente a integralidade da média aritmética apurada nos termos desta lei, aos servidores públicos efetivos ingressados no serviço público municipal posteriormente a publicação da Emenda Constitucional nº. 41 de 30/12/2003, ou seja, a contar de janeiro de 2004.

a) a invalidez será apurada mediante exames médicos realizados segundo instruções emanadas do PREVIPORTO e os proventos da aposentadoria serão devidos a partir do dia seguinte ao do desligamento do segurado do serviço.

b) a doença ou lesão de que o segurado filiado na data da posse ao PREVIPORTO já era portador não lhe conferirá direito a aposentadoria por invalidez, salvo quando a incapacidade sobrevier por motivo de progressão ou agravamento dessa doença ou lesão, que deverá ser comprovado mediante perícia médica.

II - compulsoriamente, aos setenta anos de idade, com proventos proporcionais ao tempo de contribuição;

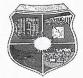

III - voluntariamente, desde que cumprido tempo mínimo de dez anos de efetivo exercício no serviço público e cinco anos no cargo efetivo em que se dará a aposentadoria, observadas as seguintes condições:

 a) sessenta anos de idade e trinta e cinco de contribuição, se homem, e cinquenta e cinco anos de idade e trinta de contribuição, se mulher;

b) sessenta e cinco anos de idade, se homem, e sessenta anos de idade, se mulher, com proventos proporcionais ao tempo de contribuição.

**§** 1º Para o cálculo dos proventos de aposentadoria, por ocasião da sua concessão, serão consideradas as remunerações utilizadas como base para as contribuições do servidor aos regimes de previdência de que tratam os artigos 40 e 201 da CF/88, na forma do artigo 35 desta lei.

§ 2º É vedada à adoção de requisitos e critérios diferenciados para a concessão de aposentadoria aos segurados do PREVIPORTO, ressalvados, nos termos definidos em leis complementares, os casos de servidores:

I - portadores de deficiência;

· · · ·

II - que exerçam atividades de risco;

III - cujas atividades sejam exercidas sob condições especiais que prejudiquem a saúde ou a integridade física.

§ 3° Os requisitos de idade e de tempo de contribuição serão reduzidos em cinco anos, em relação ao disposto no inciso III, "a", para o professor que comprove exclusivamente tempo de efetivo exercício das funções de magistério na educação infantil, no ensino fundamental e médio.

**§ 4º** Para os efeitos do disposto no§ 1º deste artigo, são consideradas funções do magistério as exercidas por professores e especialistas em educação no desempenho de atividades educativas, quando exercidas em estabelecimento de educação básica, nos seus diversos níveis e modalidades, incluídas, além do exercício da docência, as de direção de unidade escolar e as de coordenação e assessoramento pedagógico.

§ 5º Ressalvadas as aposentadorias decorrentes dos cargos acumuláveis na forma da Constituição, é vedada a percepção de mais de uma aposentadoria a conta do regime previsto no art. 40 da Constituição Federal.

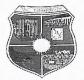

§ 6° O servidor de que trata este artigo que tenha completado as exigências para aposentadoria voluntária estabelecidas no inciso III, alínea "a", e que opte por permanecer em atividade fará jus a um abono de permanência equivalente ao valor da sua contribuição previdenciária até completar as exigências para aposentadoria compulsória contidas no inciso II.

§ 7° 0 segurado aposentado por invalidez está obrigado, sob pena de suspensão do benefício, a qualquer tempo, e independentemente de sua idade, ressalvada apenas a idade máxima de permanência no serviço público, a submeter-se a exames médico-periciais a cargo do PREVIPORTO, a realizarem-se anualmente.

Art. 13. O segurado, quando acometido de tuberculose ativa, alienação mental, neoplasia maligna, cegueira, hanseníase, paralisia irreversível e incapacitante, cardiopatia grave, doença de Parkinson, espondiloartrose anquilosante, nefropatia grave, estado avançado de doença de Paget (osteíte deformante), síndrome da deficiência imunológica adquirida - AIDS, contaminação por radiação (com base em conclusão da medicina especializada) ou quando vítima de acidente do trabalho ou moléstia profissional que o invalide para o serviço, terá direito a aposentadoria integral.

Art. 14. Para fins do disposto no § 21 do art. 40 da Constituição Federal e no § 2° do art. 48 desta Lei, considera-se doença incapacitante: sarcoidose; doença de Hansen; tumores malignos; hemopatias graves; doenças graves e invalidantes do sistema nervoso central e periférico e dos órgãos dos sentidos; cardiopatias reumatismais crônicas graves; hipertensão arterial maligna; cardiopatias isquêmicas graves; cardiomiopatias graves; acidentes vasculares cerebrais com acentuadas limitações; vasculopatias periféricas graves; doença pulmonar crônica obstrutiva grave; hepatopatias graves; nefropatias crônicas graves, doenças difusas do tecido conectivo; espondilite anquilosante e artroses graves invalidantes.

SUBSEÇÃO II AUXÍLIO DOENÇA

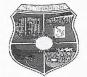

i., i.,

Art. 15. O auxílio doença será devido ao segurado que ficar incapacitado para o exercício da função em gozo de licença para tratamento de saúde, por mais de 30 (trinta) dias consecutivos, e corresponderá à última renumeração de contribuição do segurado, do início ao término do benefício.

§ 1º Não será devido auxílio-doença ao segurado que filiar-se ao PREVIPORTO na data de sua posse e que já seja portador de doença ou lesão invocada como causa para concessão do benefício, salvo quando a incapacidade sobrevier por motivo de progresso ou agravamento dessa doença ou lesão.

§ 2º Será devido auxílio-doença ao segurado que sofrer acidente de qualquer natureza.

§ 3º Durante o período de afastamento será devido à retenção da contribuição previdenciária devida ao RPPS.

Art. 16. Durante os primeiros trinta dias consecutivos de afastamento da atividade por motivo de doença, incumbe ao município pagar ao segurado sua remuneração.

§ 1º Cabe ao município promover o exame médico e o abono das faltas correspondentes aos primeiros trinta dias de afastamento.

§ 2º Quando a incapacidade ultrapassar 30 (trinta) dias consecutivos o segurado será submetido à perícia médica do PREVIPORTO.

Art. 17. O segurado em gozo de auxílio-doença está obrigado, independentemente de sua idade e sob pena de suspensão do benefício, a submeter-se a exame médico a cargo do PREVIPORTO, e se for o caso a processo de readaptação profissional.

Art. 18. O segurado em gozo de auxílio-doença insusceptível de recuperação para sua atividade habitual deverá submeter-se a processo de readaptação profissional para exercício de outra atividade até que seja dado como habilitado para o desempenho de nova atividade que lhe garanta a subsistência, ou, quando considerado não recuperável, deverá ser aposentado por invalidez.

**Parágrafo Único.** O benefício de auxílio-doença será cessado quando o servidor for submetido a processo de readaptação profissional para exercício de outra atividade, ficando este às expensas do erário municipal.

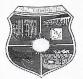

Art. 19. O auxílio-doença cessa pela recuperação da capacidade para o trabalho e pela transformação em aposentadoria por invalidez.

**Parágrafo Único.** O segurado que ficar incapacitado para o exercício da função, em gozo de auxílio-doença, por mais de 24 (vinte e quatro) meses consecutivos, terá o beneficio de auxílio doença convertido em aposentadoria por invalidez, mediante avaliação médico-pericial.

### SUBSEÇÃO III DO SALÁRIO FAMÍLIA

Art. 20. O salário-família será devido, mensalmente, aos segurados que tenha renda bruta mensal igual ou inferior ao teto definido para este benefício no Regime Geral de Previdência Social - RGPS, na proporção do respectivo número de filhos ou equiparados, de qualquer condição, de até quatorze anos ou inválidos.

§ 1º Quando o pai e a mãe forem segurados, ambos terão direito ao salário família.

§ 2º As cotas do salário-família, pagas pelo município, deverão ser deduzidas quando do recolhimento das contribuições sobre a folha de pagamento.

Art. 21. O pagamento do salário-família será devido a partir da data da apresentação da certidão de nascimento do filho ou da documentação relativa ao equiparado, estando condicionada a apresentação anual de atestado de vacinação obrigatória e de comprovação de frequência à escola do filho ou equiparado.

**Parágrafo único**. O valor da cota do salário-família por filho ou equiparado de qualquer condição, até quatorze anos de idade ou inválido, é o mesmo definido pelo RGPS.

Art. 22. A invalidez do filho ou equiparado maior de quatorze anos de idade deve ser verificada em exame médico-pericial a cargo do PREVIPORTO.

Art. 23. Em caso de divórcio, separação judicial ou de fato dos pais, ou em caso de abandono legalmente caracterizado ou perda do pátrio-poder, o salário-família passará a ser pago diretamente àquele a cujo cargo ficar o sustento do menor, ou a outra pessoa, se houver determinação judicial nesse sentido.

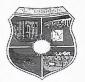

Art. 24. O direito ao salário-família cessa automaticamente:

I - por morte do filho ou equiparado, a contar do mês seguinte ao do óbito;

 II - quando o filho ou equiparado completar quatorze anos de idade, salvo se inválido, a contar do mês seguinte ao da data do aniversário;

III - pela recuperação da capacidade do filho ou equiparado inválido, a contar do mês seguinte ao da cessação da incapacidade; ou.

IV - pela perda da qualidade de segurado.

Art. 25. O salário-família não se incorporará, ao subsídio, à renumeração ou ao benefício, para qualquer efeito.

### SUBSEÇÃO IV DO SALÁRIO MATERNIDADE

Art. 26. Será devido salário-maternidade a segurada gestante, durante 120 (cento e vinte) dias consecutivos, com início vinte e oito dias antes e término noventa e um dias depois do parto, podendo ser prorrogado na forma prevista no § 2°;

§ 1° A segurada que adotar ou obtiver guarda judicial para fins de adoção de criança é devido salário-maternidade pelo período de 120 (cento e vinte) dias, se a criança tiver até 1 (um) ano de idade, de 60 (sessenta) dias, se a criança tiver entre 1 (um) e 4 (quatro) anos de idade, e de 30 (sessenta) dias, se a criança tiver de 4 (quatro) a 8 (oito) anos de idade;

§ 2º Em casos excepcionais, os períodos de repouso anterior e posterior ao parto podem ser aumentados de mais duas semanas, mediante inspeção médica;

§ 3º Em caso de parto antecipado ou não, a segurada tem direito aos 120 (cento e vinte) dias previstos neste artigo a contar da data do atestado médico comprovando o parto;

§ 4º Em caso de aborto não criminoso, comprovado mediante atestado médico, a segurada terá direito ao salário-maternidade correspondente a duas semanas;

§ 5º Em caso de natimorto, ou que a criança venha falecer durante a licençamaternidade, o salário maternidade será convertido em auxilio doença tendo em vista a perda da finalidade do beneficio, mediante avaliação médica pericial do PREVIPORTO;

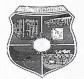

§ 6° O salário-maternidade consistirá na renumeração de contribuição da segurada, acrescido do 13° proporcional correspondente a 4/12, pago na última parcela;

§ 7º Durante o período de afastamento será devido à retenção da contribuição previdenciária devida ao RPPS.

Art. 27. O início do afastamento do trabalho da segurada será determinado com base em atestado médico.

§ 1º O atestado deve indicar, além dos dados médicos necessários, os períodos a que se referem o art. 26 e seus parágrafos, bem como a data do afastamento do trabalho.

§ 2° Nos meses de início e término do salário-maternidade da segurada, o salário-maternidade será proporcional aos dias de afastamento do trabalho.

§ 3° O salário-maternidade não pode ser acumulado com beneficio por incapacidade.

§ 4º Quando o parto ocorrer sem acompanhamento médico, o atestado será fornecido pela junta médica do PREVIPORTO.

# SEÇÃO II DOS BENEFÍCIOS GARANTIDOS AOS DEPENDENTES SUBSEÇÃO I DA PENSÃO POR MORTE

Art. 28. A pensão por morte será calculada na seguinte forma:

I - ao valor da totalidade dos proventos do servidor falecido, até o limite máximo estabelecido para os benefícios do regime geral de previdência social de que trata o art. 201 da CF/88, acrescido de setenta por cento da parcela excedente a este limite, caso aposentado a data do óbito; ou.

II - ao valor da totalidade da remuneração do servidor no cargo efetivo em que se deu o falecimento, até o limite máximo estabelecido para os benefícios do regime geral de previdência social de que trata o art. 201 da CF/88, acrescido de setenta por cento da parcela excedente a este limite, caso em atividade na data do óbito.

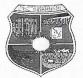

§ 1º A importância total assim obtida será rateada em partes iguais entre todos os dependentes com direito a pensão, e não será protelada pela falta de habilitação de outro possível dependente.

§ 2º A habilitação posterior que importe inclusão ou exclusão de dependente só produzirá efeitos a contar da data da inscrição ou habilitação.

Art. 29. Será concedida pensão provisória por morte presumida do segurado, nos seguintes casos:

I - sentença declaratória de ausência, expedida por autoridade judiciária competente; e.

II - desaparecimento em acidente, desastre ou catástrofe.

§ 1º A pensão provisória será transformada em definitiva com o óbito do segurado ausente ou deve ser cancelada com reaparecimento do mesmo, ficando os dependentes desobrigados da reposição dos valores recebidos, salvo má-fé.

§ 2º Não fará jus à pensão o dependente condenado por prática de crime doloso de que tenha resultado a morte do segurado.

Art. 30. A pensão por morte será devida ao conjunto dos dependentes do segurado que falecer aposentado ou não, a contar da data:

I - do óbito, quando requerida até trinta dias depois deste;

II - do requerimento, quando requerida após o prazo previsto no inciso I; ou.

III - da decisão judicial, no caso de morte presumida.

§ 1º No caso do disposto no inciso II, a pensão pode ser requerida a qualquer tempo, prescrevendo em 5 (cinco) anos o direito às prestações não reclamadas, salvo os direitos dos menores, incapazes ou ausentes, na forma da lei civil.

§ 2º O direito à pensão configura-se na data do falecimento do segurado, sendo o benefício concedido com base na legislação vigente nessa data, vedado o recálculo em razão do reajustamento do limite máximo dos benefícios do RGPS.

**Art. 31.** A parcela de pensão de cada dependente extingue-se com a perda da qualidade de dependente na forma do art. 9°.

Art. 32. Toda vez que se extinguir urna parcela de pensão, proceder-se-á a novo rateio da pensão, na forma do § 1°, do art. 28, em favor dos pensionistas remanescentes.

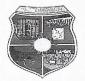

**Parágrafo único**. Com a extinção da quota do último pensionista, extinta ficará também a pensão.

### SUBSEÇÃO II DO AUXÍLIO RECLUSÃO

Art. 33. O auxílio-reclusão consistirá numa importância mensal igual à totalidade dos vencimentos percebidos pelo segurado, concedida ao conjunto de seus dependentes, desde que tenha renda bruta mensal igual ou inferior ao teto definido para este benefício no Regime Geral de Previdência Social, que esteja recolhido à prisão, e que por este motivo, não perceba remuneração dos cofres públicos, do início ao término do benefício.

§ 1º O auxílio-reclusão será rateado em cotas-partes iguais entre os dependentes do segurado.

§ 2º O auxílio-reclusão será devido a contar da data em que o segurado preso deixar de perceber remuneração dos cofres públicos.

§ 3º Na hipótese de fuga do segurado, o benefício será restabelecido a partir da data da recaptura ou da reapresentação a prisão, nada sendo devido aos seus dependentes enquanto estiver o segurado evadido e pelo período da fuga.

§ 4º Para a instrução do processo de concessão deste benefício, além da documentação que comprovar a condição de segurado e de dependentes, serão exigidos:

I - documento que certifique o não pagamento da remuneração ao segurado pelos cofres públicos, em razão da prisão; e,

II - certidão emitida pela autoridade competente sobre o efetivo recolhimento do segurado à prisão e o respectivo regime de cumprimento da pena, sendo tal documento renovado trimestralmente.

§ 5° Caso o segurado venha a ser ressarcido com o pagamento da remuneração correspondente ao período em que esteve preso, e seus dependentes tenham recebido auxílio reclusão, o valor correspondente ao período de gozo do benefício deverá ser restituído ao PREVIPORTO pelo segurado ou por seus dependentes, aplicando-se os

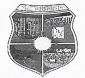

juros de 1% (um por cento) ao mês e índices de correção - INPC (Índice Nacional de Preços ao Consumidor) incidentes no ressarcimento da remuneração.

§ 6° Aplicar-se-ão ao auxílio-reclusão, no que couberem, as disposições atinentes a pensão por morte.

§ 7º Se o segurado preso vier a falecer na prisão, o benefício será transformado em pensão por morte.

### **CAPÍTULO IV**

#### DO CÁLCULO DOS PROVENTOS DA APOSENTADORIA

Art. 34. No cálculo dos proventos de aposentadoria previsto nos arts. 12 e 80 desta Lei serão consideradas a média aritmética simples das maiores remunerações, utilizadas como base para as contribuições do servidor aos regimes de previdência a que esteve vinculado, correspondentes a oitenta por cento de todo o período contributivo desde a competência julho de 1994 ou desde a do início da contribuição, se posterior àquela competência.

§ 1º As renumerações consideradas no cálculo do valor inicial dos proventos terão os seus valores atualizados, mês a mês, de acordo com a variação integral do índice fixado para a atualização dos salários-de-contribuição considerados no cálculo dos benefícios do regime geral da previdência social.

§ 2° A base de cálculo dos proventos será a renumeração do servidor no cargo efetivo nas competências a partir de julho de 1994.

§ 3º Os valores das remunerações a serem utilizadas no cálculo de que trata este artigo serão comprovados mediante documento fornecido pelos órgãos e entidades gestoras dos regimes de previdência aos quais o servidor esteve vinculado.

§ 4º Para os fins deste artigo, as remunerações consideradas no cálculo da aposentadoria, atualizadas na forma do § 1º deste artigo, não poderão ser:

I - inferiores ao valor do salário mínimo;

 II - superiores ao limite máximo do salário-de-contribuição, quanto aos meses em que o servidor esteve vinculado ao regime geral de previdência social.

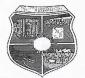

§ 5º Os proventos, calculados de acordo com o caput, por ocasião de sua concessão, não poderão ser inferiores ao salário mínimo nem exceder a remuneração do respectivo servidor no cargo efetivo em que se deu a aposentadoria ou que serviu de referência para a concessão da pensão.

§ 6º Para o cálculo do valor inicial dos proventos proporcionais ao tempo de contribuição, será utilizada fração cujo numerador será o total desse tempo e o denominador, o tempo necessário à respectiva aposentadoria voluntária com proventos integrais.

**§** 7° A fração de que trata o § 6° será aplicada sobre o valor inicial do provento calculado pela média das contribuições conforme este artigo, observando-se previamente a aplicação do limite de remuneração do cargo efetivo de que trata o § 5°.

§ 8º Os períodos de tempo utilizados no cálculo previsto neste artigo serão considerados em números de dias.

### CAPÍTULO V DAS DISPOSIÇÕES DIVERSAS

Art. 35. O abono anual será devido àquele que, durante o ano, tiver recebido proventos de aposentadoria, pensão por morte, salário maternidade pagos pelo RPPS.

**Parágrafo único.** O abono de que trata o caput será proporcional em cada ano ao número de meses de benefício pago pelo RPPS, em que cada mês corresponderá a um doze avos, e terá por base o valor do benefício do mês de dezembro, exceto quando o benefício encerrar-se antes deste mês, quando o valor será o do mês da cessação.

Art. 36. É assegurado o reajustamento dos benefícios para preservar-lhes, em caráter permanente, o valor real, conforme Índice Nacional de Preços ao Consumidor - INPC.

Art. 37. O tempo de contribuição federal, estadual ou municipal será contado para efeito de aposentadoria.

Art. 38. É vedada qualquer forma de contagem de tempo de contribuição fictício.

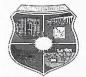

Art. 39. Aplica-se o limite fixado no art. 37, XI da Constituição Federal, a soma total dos proventos de inatividade, inclusive quando decorrentes da acumulação de cargos ou empregos públicos, bem como de outras atividades sujeitas à contribuição para o regime geral de previdência social, e ao montante resultante da adição de proventos de inatividade com remuneração de cargo acumulável na forma da Constituição Federal, cargo em comissão declarado em lei de livre nomeação e exoneração, e de cargo eletivo.

Art. 40. Além do disposto nesta Lei, o PREVIPORTO observará no que couber, os requisitos e critérios fixados para o regime geral de previdência social nos termos do § 13 do Art. 40 da Constituição Federal.

Art. 41. O pagamento do benefício de aposentadoria por invalidez decorrente de doença mental somente será feito ao curador do segurado, condicionado à apresentação do termo de curatela, ainda que provisório.

**Art. 42.** Para efeito do benefício de aposentadoria, é assegurada a contagem recíproca do tempo de contribuição na administração pública e na atividade privada, rural ou urbana, hipótese em que os diversos regimes de previdência social se compensarão financeiramente, nos termos do § 9°, do art. 201 da Constituição Federal, segundo critérios estabelecidos na lei 9.796/99.

**Paragrafo único.** Os servidores municipais contemplados pelo art. 3º desta lei receberão do órgão instituidor (PREVIPORTO), todo o provento integral da aposentadoria, independente do órgão de origem (INSS) ter feito ou não o repasse do recurso de cada servidor, como compensação financeira.

Art. 43. As prestações, concedidas aos segurados ou a seus dependentes, salvo quanto a importâncias devidas ao próprio PREVIPORTO e aos descontos autorizados por Lei ou derivados da obrigação de prestar alimento reconhecida por via judicial, não poderão ser objeto de penhora, arresto ou sequestro, sendo nula de pleno direito qualquer venda ou cessão e a constituição de quaisquer ônus, bem como a outorga de poderes irrevogáveis ou em causa própria para a respectiva percepção.

Art. 44. O pagamento dos benefícios em dinheiro será efetuado diretamente ao segurado ou ao dependente, salvo nos casos de ausência, moléstia contagiosa ou impossibilidade de locomoção do beneficiado, quando se fará a procurador com poderes

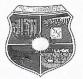

.

específicos válidos pelo período não superior a 06 (seis) meses, mediante autorização expressa do PREVIPORTO que, todavia, poderá negá-la quando considerar essa representação inconveniente.

Art. 45. O pagamento do abono de permanência de que trata o art. 12, § 6°, art. 79, § 3° e art. 82, § 1° é de responsabilidade do município e será devido a partir do cumprimento dos requisitos para obtenção do benefício, mediante opção expressa pela permanência em atividade.

Art. 46. Prescreve em 5 (cinco) anos, o direito às prestações não reclamadas, podendo ser requerida a qualquer tempo, salvo os direitos dos menores, incapazes ou ausentes, na forma da lei civil.

# CAPÍTULO VI DO CUSTEIO SEÇÃO I DA RECEITA

Art. 47. A receita do PREVIPORTO será constituída, de modo a garantir o seu equilíbrio financeiro e atuarial, na seguinte forma:

I - de uma contribuição mensal dos segurados ativos ou em gozo de benefícios temporários, definida pelo §1° do art. 149 da CF/88, igual a 11% (onze por cento) calculada sobre a remuneração de contribuição.

**II** - de uma contribuição mensal dos segurados inativos e dos pensionistas a razão de 11% (onze por cento), calculada sobre a parcela dos proventos e das pensões concedidas e que tenham cumprido todos os requisitos para sua obtenção até 31.12.2013, que superarem o limite máximo estabelecido para os benefícios do regime geral de previdência social de que trata o art. 201 da Constituição Federal;

III - de uma contribuição mensal dos segurados inativos e dos pensionistas a razão de 11% (onze por cento), calculada sobre os proventos e as pensões concedidas após a publicação da Emenda Constitucional n.º 41/2003, que superarem o limite máximo estabelecido para os benefícios do regime geral de previdência social de que trata o art. 201 da Constituição Federal;

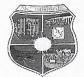

**IV** - de uma contribuição mensal do Município, incluídas suas Autarquias e Fundações, definida na reavaliação atuarial igual a 14,55% (quatorze inteiros e cinquenta e cinco centésimos por cento) calculada sobre a remuneração de contribuição dos segurados ativos definido na avaliação atuarial de 2013, compreendendo 11% (onze por cento) relativo ao custo normal e 3,55% (três inteiros e cinquenta e cinco centésimos por cento) relativo à alíquota de custo especial;

V - de uma contribuição mensal dos Órgãos do Município, incluídas as
Autarquias e Fundações obrigatoriamente constará no orçamento do município;

VI - de uma contribuição mensal dos segurados que usarem da faculdade prevista no art. 6°, correspondente a sua própria contribuição, acrescida da contribuição correspondente a do Município;

VII - pela renda resultante da aplicação das reservas;

VIII - pelas doações, legados e rendas eventuais;

IX - por aluguéis de imóveis, estabelecidos em Lei;

X - dos valores recebidos a titulo de compensação financeira, em razão do § 9° do art. 201 da Constituição Federal.

§ 1º Constituem também fontes de receita do PREVIPORTO as contribuições previdenciárias previstas nos incisos I, IV e V incidentes sobre o auxilio doença, salário-maternidade e auxilio-reclusão, cuja base de calculo será a remuneração de contribuição.

§ 2º A contribuição prevista no inciso III deste artigo incidirá apenas sobre as parcelas de proventos de aposentadoria e de pensão que superem o dobro do limite máximo estabelecido para os benefícios do regime geral de previdência social de que trata o art. 201 da Constituição Federal, quando o beneficiário, for portador de doença incapacitante prevista no art. 14 desta lei.

Art. 48. Considera-se base de cálculo das contribuições, o valor constituído pelo vencimento ou subsídio do cargo efetivo, acrescido das vantagens pecuniárias permanentes estabelecidas em lei, dos adicionais de caráter individual, décimo terceiro vencimento, ou demais vantagens de qualquer natureza, incorporadas ou incorporáveis, na forma de legislação específica, percebidas pelo segurado.

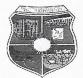

§ 1º Exclui-se da remuneração de contribuição as seguintes espécies remuneratórias:

I - as diárias para viagens;

II - a ajuda de custo em razão de mudança de sede;

III - a indenização de transporte e horas extras;

IV - o auxilio-alimentação e o auxílio-creche;

V - a gratificação de 1/3 de férias prevista no inciso XVII do art. 7° da
Constituição Federal e férias indenizadas;

VI - as parcelas remuneratórias pagas em decorrência de local de trabalho;

VII - a parcela percebida em decorrência do exercício de cargo em comissão ou de função de confiança; e.

**VIII** - o abono de permanência de que tratam o § 19 do art. 40 da Constituição Federal, o § 5° do art. 22 e o § 12 do art. 3 da Emenda Constitucional nº 41, de 19 de dezembro de 2003;

IX - as demais vantagens de natureza temporárias não previstas nos incisos anteriores.

**§** 2° O servidor ocupante de cargo efetivo poderá optar pela inclusão na base de contribuição de parcelas remuneratórias percebidas em decorrência de local de trabalho, do exercício de cargo em comissão ou de função de confiança, para efeito de cálculo do beneficio a ser concedido com fundamento no art. 40 da Constituição Federal e art. 22 da Emenda Constitucional nº 41, de 19 de dezembro de 2003, respeitada, em qualquer hipótese, a limitação estabelecida no § 22 do art. 40 da Constituição Federal.

§ 3° O salário família não está sujeito, em hipótese alguma, a qualquer desconto pelo PREVIPORTO.

Art. 49. Em caso de acumulação de cargos permitida em Lei, à remuneração de contribuição para os efeitos desta Lei, será a soma das renumerações percebidas.

SEÇÃO II DO RECOLHIMENTO DAS CONTRIBUIÇÕES E CONSIGNAÇÕES

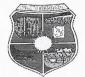

Art. 50. A arrecadação das contribuições devidas ao PREVIPORTO compreendendo o respectivo desconto e seu recolhimento deverá ser realizado observando-se as seguintes normas:

I - aos setores encarregados de efetuar o pagamento dos servidores ativos e inativos dos órgãos municipais, caberá descontar, no ato do pagamento, a importância de que trata os incisos I, II e III do art. 47, observado:

a) Na cessão de servidores para outro ente federativo, em que o pagamento da remuneração seja ônus do órgão ou da entidade cessionária, será de sua responsabilidade o desconto da contribuição devida pelo servidor e a contribuição devida pelo ente de origem, cabendo ao cessionário efetuar o repasse das contribuições do ente federativo e do servidor a unidade gestora do RPPS do ente federativo cedente;

b) Na cessão de servidores para outro ente federativo, sem ônus para o cessionário, continuará sob a responsabilidade do cedente, o desconto e o repasse das contribuições à unidade gestora do RPPS.

II - caberá do mesmo modo, aos setores mencionados no inciso I, recolher ao PREVIPORTO ou a estabelecimentos de crédito indicado, ate o dia 30 (trinta) do mês subsequente, a do mês do processamento da folha de pagamento, juntamente com as contribuições previstas no inciso IV do art. 48, conforme o caso.

**Parágrafo único.** O Poder Executivo e Legislativo, suas autarquias e fundações encaminharão mensalmente ao PREVIPORTO relação nominal dos segurados, com os respectivos subsídios, remunerações e valores de contribuição.

Art. 51. O não recolhimento das contribuições a que se referem os incisos I, II, III e IV do art. 47 desta Lei, no prazo estabelecido no inciso II do artigo anterior, ensejará o pagamento de juros moratórios à razão de 1% (um por cento) ao mês, não cumulativo e correção monetária pelo índice INPC (Índice Nacional de Preço ao Consumidor) ou outro que venha lhe substituir no caso de extinção.

Art. 52. O segurado que se valer da faculdade prevista no art. 6º fica obrigado a recolher mensalmente, na rede bancária, mediante boleto bancário emitido pelo PREVIPORTO, as contribuições devidas.

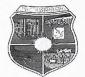

§ 1º Caso o recolhimento de que trata o caput não seja efetuado pelo servidor nos respectivos meses em que se der o afastamento ou licença sem remuneração, poderá ser efetuada a contribuição retroativa, pelo próprio servidor, desde que atualizada com base no Índice Nacional de Preços ao Consumidor - INPC.

**§ 2º** A contribuição efetuada durante o afastamento do servidor não será computada para cumprimento dos requisitos de tempo de carreira, tempo de efetivo exercício no serviço público e tempo no cargo efetivo na concessão de aposentadoria.

**Art. 53.** As cotas do salário-família, salário maternidade, auxílio doença e auxílio reclusão, serão pagas pelo Município de PORTO NACIONAL - TO, mensalmente, junto com a remuneração dos segurados, efetivando-se a compensação quando do recolhimento das contribuições ao PREVIPORTO.

# SUBSEÇÃO I

# DA FISCALIZAÇÃO

Art. 54. O PREVIPORTO poderá a qualquer momento, requerer dos Órgãos do Município, quaisquer documentos para efetuar levantamento fiscal, a fim de apurar irregularidades nas incidências dos encargos previdenciários previstos no plano de custeio.

# CAPÍTULO VII DA GESTÃO ECONÔMICO-FINANCEIRA SEÇÃO I DAS GENERALIDADES

Art. 55. As importâncias arrecadadas pelo PREVIPORTO são de sua propriedade, e em caso algum poderão ter aplicação diversa da estabelecida nesta Lei, sendo nulos de pleno direito os atos que violarem este preceito, sujeitos os seus autores as sanções estabelecidas na legislação pertinente, além de outras que lhes possam ser aplicadas.

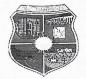

Art. 56. Na realização de avaliação atuarial inicial e na reavaliação em cada balanço por entidades independentes legalmente habilitadas, devem ser observadas as normas gerais de atuária e os parâmetros discriminados na Portaria MPS n.º 403/2008 ou outra que lhe venha substituir.

### SEÇÃO II

### DAS DISPONIBILIDADES E APLICAÇÃO DAS RESERVAS

Art. 57. As disponibilidades de caixa do PREVIPORTO ficarão depositadas em conta separada das demais disponibilidades do Município e aplicadas nas condições de mercado, com observância das normas estabelecidas pelo Conselho Monetário Nacional.

Art. 58. A aplicação das reservas se fará tendo em vista:

I - segurança quanto à recuperação ou conservação do valor real, em poder aquisitivo, do capital investido, bem como ao recebimento regular dos juros previstos para as aplicações de renda fixa e variável;

II - a obtenção do máximo de rendimento compatível com a segurança e grau de liquidez;

**Parágrafo único.** O dinheiro do PREVIPORTO só poderá ser aplicado em aplicações sem riscos de perda, caso contrário a agência bancária se responsabilizará pelas percas financeiras causadas ao dinheiro do PREVIPORTO, e a diretoria automaticamente perderá seu mandato, sendo vedadas as aplicações das disponibilidades de que trata o "caput" em:

I - títulos da dívida pública estadual e municipal, bem como em ações e outros papéis relativos às empresas controladas pelo respectivo ente da Federação;

II - empréstimos, de qualquer natureza, aos segurados e ao poder público, inclusive a suas empresas controladas.

Art. 59. Para alcançar os objetivos enumerados no artigo anterior, o PREVIPORTO realizará as operações em conformidade com a Resolução n.º 3.790/2009 do Conselho Monetário Nacional, tendo presentes as condições de segurança, rentabilidade solvência e liquidez.

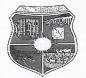

# CAPÍTULO VIII DO ORÇAMENTO E DA CONTABILIDADE SEÇÃO I DO ORÇAMENTO

**Art. 60**. O orçamento do PREVIPORTO evidenciará as políticas e o programa de trabalho governamental observado o plano plurianual e a Lei de diretrizes orçamentárias e os princípios da universalidade e do equilíbrio.

**Parágrafo único.** O Orçamento do PREVIPORTO observará, na sua elaboração e na sua execução, os padrões e as normas estabelecidas na legislação pertinente.

### SEÇÃO II DA CONTABILIDADE

**Art. 61.** A contabilidade será organizada de forma a permitir o exercício das suas funções de controle prévio, concomitante e subsequente o de informar, inclusive de apropriar e apurar os custos dos serviços, e, consequentemente, de concretizar os seus objetivos, bem como, interpretar e analisar os resultados obtidos.

Art. 62. A escrituração contábil será feita pelo método das partidas dobradas.

§ 1º. A contabilidade emitirá relatórios mensais de gestão, inclusive dos custos dos serviços.

§ 2°. Entende-se por relatórios de gestão, o balancete mensal de receitas e despesas do PREVIPORTO e demais demonstrações exigidas pela administração e pela legislação pertinente.

§ 3°. As demonstrações e os relatórios produzidos passarão a integrar a contabilidade geral do município.

Art. 63. O PREVIPORTO observará ainda o registro contábil individualizado das contribuições de cada servidor e do ente estatal, conforme diretrizes gerais.

Art. 64. A escrituração do Fundo Contábil de que trata esta lei, deverá obedecer às normas e princípios contábeis previstos na Lei 11.0 4.320, de 17 de marco de 1964, e

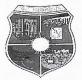

alterações posteriores e ao disposto na Portaria MPAS n.º 916, de 15 de julho de 2003, ou no caso de modificações, a legislação vigente.

# SEÇÃO III

### **DA DESPESA**

Art. 65. A despesa do PREVIPORTO se constituirá de:

I - pagamento de prestações de natureza previdenciária;

II - pagamento de prestação de natureza administrativa.

III – o dinheiro do PREVIPORTO, somente poderá ser retirado para pagamento referente à previdência e aos valores destinados aos custeios administrativos, ficando obrigada a agência bancária responsável pela guarda do dinheiro de restituir qualquer quantia movimentada que não seja para pagamento previdenciário e/ou custeios administrativos.

Art. 66. Nenhuma despesa será realizada sem a necessária autorização orçamentária, e não poderá ultrapassar o limite estabelecido no § 1° deste artigo.

§ 1º A taxa de administração prevista no caput deste artigo será de 2,0% (dois inteiros por cento) do valor total das remunerações, proventos e pensões dos segurados vinculados ao regime próprio de previdência social, relativo ao exercício financeiro anterior, observando-se que:

 I - será destinada exclusivamente ao custeio das despesas correntes e de capital necessárias a organização e ao funcionamento do órgão gestor do regime próprio;

 II - na verificação do limite definido no caput deste parágrafo, não serão computadas as despesas decorrentes das aplicações de recursos em ativos financeiros;

III - o regime próprio de previdência social poderá constituir reserva com as sobras do custeio das despesas do exercício, cujos valores serão utilizados para os fins a que se destina a taxa de administração;

§ 2º Para os casos de insuficiências e omissões orçamentárias poderão ser utilizados os créditos adicionais suplementares e especiais, autorizados por Lei e abertos por decretos do executivo.

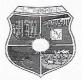

**§3º** A taxa de administração será de 2,0% do valor arrecado dos contribuintes, sendo que, caso não seja utilizado o total do repasse no mês de referência essa sobra será utilizada para o repasse do mês seguinte.

# SEÇÃO IV DAS RECEITAS

Art. 67. A execução orçamentária das receitas se processará através da obtenção do seu produto nas fontes determinadas nesta Lei.

# CAPÍTULO IX DA ORGANIZAÇÃO FUNCIONAL SEÇÃO I DA ESTRUTURA ADMINISTRATIVA

Art. 68. A organização administrativa do PREVIPORTO compreenderá os seguintes órgãos:

I - Conselho Deliberativo Previdenciário, com funções de deliberação superior;

II - Diretor-Executivo, com função executiva de administração superior.

### SUBSEÇÃO ÚNICA DOS ORGÃOS

**Art. 69.** Compõem o Conselho Deliberativo Previdenciário do PREVIPORTO é formado por 08 membros titulares e respectivos suplentes, indicados da seguinte forma:

I- 02 (dois) membros titulares e respectivos suplentes, representantes do Poder Executivo;

II- 04 (quatro) membros titular e respectivo suplente, representante dos servidores ativos e inativos do Poder Executivo, e;

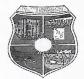

III- 02 (dois) membros titular e respectivo suplente, representante dos servidores ativos e inativos do Poder Legislativo.

§ 1º Os representantes de que tratam os incisos I, II e III deste artigo são indicados, serão eleitos através de assembleias gerais conjunta das categorias de servidores públicos municipais e só serão validadas com a participação de 50 % (cinquenta por cento) mais 1% (um por cento) das categorias dos servidores públicos, dentre pessoas com reputação ilibada e idoneidade moral, que não tenham sofrido condenação criminal transitada em julgado ou penalidade funcional, devidamente apurada em processo administrativo disciplinar, e que possuam formação de no mínimo Nível Médio.

§ 2º Os membros dos Conselhos Deliberativos Previdenciário e Fiscal e respectivos suplentes dos Conselhos, terão mandatos de 02 (dois) anos (permitida uma única recondução).

§ 3º O PREVIPORTO deverá contratar cursos aos membros dos Conselhos Deliberativo Previdenciário, de CPA-10 num prazo máximo de 120 (cento e vinte dias) contado a partir da posse.

§ 4º. Não integram o Conselho Deliberativo Previdenciário, a Diretoria Executiva ou o Conselho Fiscal do PREVIPORTO, ao mesmo tempo, representantes que guardem entre si relação conjugal ou de parentesco, consanguíneo ou afim até o segundo grau.

Art. 70. O Conselho Deliberativo Previdenciário se reunirá, mensalmente sempre com a participação de 50% (cinquenta por cento) mais 1% (um por cento) de seus membros, em sessões ordinárias e, extraordinariamente, quando convocado pelo seu Presidente, ou a requerimento de dois terços de seus membros ou pelo Conselho Fiscal e ou Diretor Executivo, cabendo-lhe especificamente:

I - eleger o seu presidente;

II - aprovar:

a. O próprio regimento interno, o do Conselho Fiscal e o Regulamento do PREVIPORTO, bem como as eventuais alterações, respectivas e submeter à homologação do Chefe do Poder Executivo;

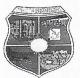

- b. Para o exercício seguinte, a política anual de investimentos dos recursos do PREVIPORTO, conforme resolução do Conselho Monetário Nacional – CMN;
- c. Os orçamentos Anual e Plurianual;
- d. O Plano de Cargos, Carreiras e Remuneração do pessoal do PREVIPORTO e encaminhar ao Chefe do Executivo Municipal, para *ad referendum* da Câmara Municipal;
- e. o cálculo e parecer atuarial anual, do qual deve constar, obrigatoriamente, análise conclusiva sobre a capacidade do Plano de Custeio para dar cobertura ao Plano de Benefício Previdenciário;
- f. os balancetes mensais;
- g. a prestação de contas anual a ser remetida ao Tribunal de Contas do Estado, podendo, se necessário, autorizar a contratação de auditoria externa;
- h. os valores mínimos em litígio, acima dos quais deve constar prévio parecer favorável do Procurador-Geral do Município;
- i. mediante maioria absoluta de seus membros, a proposta do Regimento Interno do PREVIPORTO, e suas alterações;
- j. as compras e contratações a partir do limite da modalidade convite, na forma da Lei Federal 8.666, de 21 de junho de 1993 e leis afins;

#### **III** - autorizar:

- a. a aceitação de doações;
- b. a aceitação de bens móveis e imóveis oferecidos pelo Município, com encargos ou a título de doação patrimonial, conforme o art. 30 desta Lei;
- c. a contratação de auditores independentes;
- d. a contratação de instituição financeira (entidade credenciada), conforme Resolução do CMN, para a gestão dos recursos, serviços de custódia qualificada, e intermediação de negócios de títulos e valores mobiliários;
- e. a cessão e as doações de bens inservíveis;

IV - participar, acompanhar e avaliar sistematicamente a gestão econômica e financeira dos recursos;

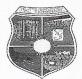

V - promover medidas que garantam o equilíbrio financeiro e atuarial do PREVIPORTO;

VI - determinar a realização de inspeções e auditorias;

VII - acompanhar e apreciar a execução dos planos, programas e orçamentos previdenciários;

**VIII** - pronunciar-se sobre qualquer outro assunto de interesse do PREVIPORTO, e que lhe seja submetido pelo Presidente ou pelo Conselho Fiscal.

**Parágrafo Único.** A função de Secretário do Conselho De1iberatvo Previdenciário será exercida por um servidor do PREVIPORTO de sua escolha.

Art. 71. Os membros dos Conselhos perceberão jeton pelo desempenho do mandato conforme resolução baixada pelo o conselho deliberativo previdenciário e homologado pelo o chefe do poder executivo municipal.

Art. 72. Ficam criados os cargos da estrutura operacional do PREVIPORTO nos termos desta Lei.

| Item | Cargo             | Atribuições Genéricas                    | Vagas | Símbolo                   |
|------|-------------------|------------------------------------------|-------|---------------------------|
|      |                   | - representar o PREVIPORTO em todos      |       |                           |
|      |                   | os atos e perante quaisquer autoridades; |       |                           |
|      |                   | - comparecer as reuniões do Conselho     |       |                           |
|      |                   | Deliberativo Previdenciário, sem direito |       |                           |
|      |                   | a voto;                                  |       |                           |
|      |                   | - cumprir e fazer cumprir as decisões do |       |                           |
|      |                   | Conselho Deliberativo Previdenciário;    |       |                           |
| 01   | Diretor Executivo | - propor, para aprovação do Conselho     | 01    | DAS-7                     |
|      |                   | Deliberativo Previdenciário, o quadro    |       |                           |
|      |                   | de pessoal do PREVIPORTO;                |       |                           |
|      |                   | - nomear, admitir, contratar, prover,    |       |                           |
|      |                   | transferir, exonerar, demitir ou         |       |                           |
|      |                   | dispensar os servidores do               | 00    | $\langle \rangle \rangle$ |

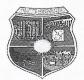

|    |                | DELUDORTO                                 |    |       |
|----|----------------|-------------------------------------------|----|-------|
|    |                | PREVIPORTO;                               |    |       |
|    |                | - apresentar relatório de receitas e      |    |       |
|    |                | despesas (relatório de gestão) mensais    |    |       |
|    |                | ao Conselho Deliberativo                  |    |       |
|    |                | Previdenciário;                           |    |       |
|    |                | - despachar os processos de habilitação   |    | + L   |
|    |                | a benefícios, bem como, conceder          |    |       |
|    |                | benefícios por meio de ato                |    |       |
|    |                | administrativo próprio (portarias);       |    |       |
|    |                | - movimentar as contas bancárias do       |    |       |
|    |                | PREVIPORTO conjuntamente com o            |    |       |
|    |                | Coordenador de Administração e            |    |       |
|    |                | Finanças;                                 |    |       |
|    |                | - fazer delegação de competência aos      |    |       |
|    |                | servidores do PREVIPORTO;                 |    |       |
|    |                | - ordenar despesas e praticar todos os    |    |       |
|    |                | demais atos de administração.             |    |       |
|    |                | Desempenhar e executar todos os           |    |       |
|    | Coordenador d  | e serviços atinentes a pessoal, material, |    |       |
| 02 | Administração  | e bens móveis e imóveis,                  | 01 | DAS-5 |
|    | Finanças       | correspondências contabilidade,           |    |       |
|    |                | recebimentos, guarda de valores,          |    |       |
|    |                | pagamento de benefícios                   |    |       |
|    |                | Previdenciários.                          |    |       |
|    |                | Desempenhar e executar todos os           |    |       |
| 03 | Assistente     | procedimentos necessários para a          | 01 | DAS-2 |
|    | Previdenciário | execução dos benefícios Previdenciários   |    |       |
|    |                | e o processamento e implantação dos       |    |       |
|    |                | pedidos de benefícios.                    |    |       |
|    |                |                                           |    |       |

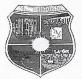

**§** 1º O Diretor Executivo, o Coordenador de Administração e Finanças e o Assistente Previdenciário de que trata o "caput" deste artigo, serão eleitos através de assembleias gerais conjuntas das categorias, dentre os servidores municipais efetivos estáveis ou estabilizados, e de pessoas com reputação ilibada e idoneidade moral, que não tenham sofrido condenação criminal transitada em julgado ou penalidade funcional, devidamente apurada em processo administrativo disciplinar, e que possuam formação de no mínimo Nível Médio, e será nomeado pelo Chefe do Executivo Municipal com ônus para o PREVIPORTO.

§ 2º Diretor Executivo, o Coordenador de Administração e Finanças e o Assistente Previdenciário, deverão obrigatoriamente obter certificado mínimo de CPA-10, num prazo máximo de 120 (cento e vinte dias) contado a partir da posse.

**§ 3°** O Diretor Executivo do PREVIPORTO, bem como os membros do Conselho Deliberativo Previdenciário, respondem diretamente por infração ao disposto nesta Lei e na Lei n.º 9.717 de 27 de novembro de 1998, sujeitando-se no que couber ao regime repressivo da Lei n.º 6.435, de 15 de julho de 1977, e alterações subsequentes, além do disposto na Lei Federal Complementar n.º 101, de 04 de maio de 2000.

§ 4º As infrações serão apuradas mediante processo administrativo que tenha por base o auto, a representação ou a denúncia positiva dos fatos irregulares, em que se assegure ao acusado o contraditório e a ampla defesa.

§ 5º No caso de afastamento ou licenciamento para tratamento de saúde do Diretor Executivo do PREVIPORTO, este será substituído pelo o Coordenador de Administração e Finanças.

### SEÇÃO I DOS RECURSOS

Art. 74. Os segurados do PREVIPORTO e respectivos dependentes poderão interpor recurso contra decisão denegatória de prestações no prazo de 15 (quinze) dias contados da data em que forem notificados.

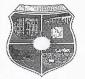

§1º. Os recursos deverão ser interpostos perante o órgão que tenha proferido a decisão, devendo ser, desde logo, acompanhados das razões e documentos que os fundamentem.

§2º. O órgão recorrido poderá no prazo de 15 (quinze) dias reformar sua decisão, em face do recurso apresentado, caso contrário, o recurso deverá ser encaminhado para o Conselho Deliberativo Previdenciário, com o objetivo de ser julgado.

Art. 75. Os recursos não terão efeito suspensivo, salvo se, em face dos interesses, assim o determinar o próprio órgão recorrido.

Art. 76. O Conselho Deliberativo Previdenciário terá 30 (trinta) dias para julgar os recursos interpostos e não reformados pelo órgão recorrido.

**Parágrafo Único**. A contagem do prazo para julgamento do recurso terá início na data de recebimento dos autos na secretaria do Conselho Deliberativo Previdenciário.

# CAPÍTULO X DOS DEVERES E OBRIGAÇÕES SEÇÃO I DOS SEGURADOS

Art. 77. São deveres e obrigações dos segurados:

I - acatar as decisões dos órgãos de direção do PREVIPORTO;

II - aceitar e desempenhar com zelo e dedicação os cargos para os quais forem eleitos ou nomeados;

III - dar conhecimento a direção do PREVIPORTO das irregularidades de que tiverem ciência, e sugerir as providências que julgarem necessárias;

**IV** - comunicar ao PREVIPORTO qualquer alteração necessária aos seus assentamentos, sobretudo aquelas que digam respeito aos dependentes e beneficiários.

Art. 78. O segurado pensionista terá as seguintes obrigações:

I - acatar as decisões dos órgãos de direção do PREVIPORTO;

II - apresentar, anualmente, em janeiro, atestado de

vida e residência do grupo familiar beneficiado por esta lei;

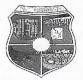

 III - comunicar por escrito ao PREVIPORTO as alterações ocorridas no grupo familiar para efeito de assentamento;

IV - prestar com fidelidade, os esclarecimentos que forem solicitados pelo PREVIPORTO.

### CAPÍTULO XI DAS REGRAS DE TRANSIÇÃO

**Art. 79**. Observado o disposto no art. 40 da Emenda Constitucional n.º 20, de 15 de dezembro de 1998, é assegurado o direito de opção pela aposentadoria voluntária com proventos calculados de acordo com o art. 35, desta Lei, àquele que tenha ingressado regularmente em cargo efetivo na Administração Pública direta, autárquica e fundacional, até a data de publicação daquela Emenda, quando o servidor, cumulativamente:

I - tiver cinquenta e três anos de idade, se homem, e quarenta e oito anos de idade, se mulher;

II - tiver cinco anos de efetivo exercício no cargo em que se der a aposentadoria;

III - contar tempo de contribuição igual, no mínimo, a soma de:

a) trinta e cinco anos, se homem, e trinta anos, se mulher; e.

b) um período adicional de contribuição equivalente a vinte por cento do tempo que, na data de publicação daquela Emenda, faltaria para atingir o limite de tempo constante da alínea "a" deste inciso.

§ 1°. O servidor de que trata este artigo que cumprir as exigências para aposentadoria na forma do caput terá os seus proventos de inatividade reduzidos para cada ano antecipado em relação aos limites de idade estabelecidos pelo inciso III, alínea "a" e § 3º do art. 12 desta Lei, na seguinte proporção:

I - três inteiros e cinco décimos por cento, para aquele que completar as exigências para aposentadoria na forma do caput até 31 de dezembro de 2005;

II - cinco por cento, para aquele que completar as exigências para aposentadoria na forma do caput a partir de 10 de janeiro de 2006.

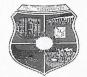

§ 2° O professor, que, até a data de publicação da Emenda Constitucional n° 20, de 15 de dezembro de 1998, tenha ingressado, regularmente, em cargo efetivo de magistério e que opte por aposentar-se na forma do disposto no caput, terá o tempo de serviço exercido ate a publicação daquela Emenda contado com o acréscimo de dezessete por cento, se homem, e de vinte por cento, se mulher, desde que se aposente, exclusivamente, com tempo de efetivo exercício nas funções de magistério, observado o disposto no § 1°.

§ 3°. O servidor de que trata este artigo, que tenha completado as exigências para aposentadoria voluntária estabelecidas no caput, e que opte por permanecer em atividade, fará jus a um abono de permanência equivalente ao valor da sua contribuição previdenciária até completar as exigências para aposentadoria compulsória contidas no inciso II do art. 12 desta Lei.

§ 4º As aposentadorias concedidas de acordo com este artigo aplica-se o disposto no art. 40, § 8º, da Constituição Federal.

**Art. 80**. Observado o disposto no art. 37, desta lei, o tempo de serviço considerado pela legislação vigente para efeito de aposentadoria, cumprido até que a lei federal discipline a matéria, será contado como tempo de contribuição.

**Art. 81**. Ressalvado o direito de opção à aposentadoria pelas normas estabelecidas pelo art. 12 ou pelas regras estabelecidas pelo art. 79 desta Lei, o servidor que tenha ingressado no serviço público até a data de publicação da Emenda Constitucional n.º 41/2003, poderá aposentar-se com proventos integrais, que corresponderão à totalidade da remuneração do servidor no cargo efetivo em que se der a aposentadoria, na forma da lei, quando, observadas as reduções de idade e tempo de contribuição contidas no § 3º do art. 12 desta lei, vier a preencher, cumulativamente, as seguintes condições:

I - sessenta anos de idade, se homem, e cinquenta e cinco anos de idade, se mulher;

II - trinta e cinco anos de contribuição, se homem, e trinta anos de contribuição, se mulher;

III - vinte anos de efetivo exercício no serviço público; e.

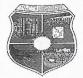

IV - dez anos de carreira e cinco anos de efetivo exercício no cargo em que se der a aposentadoria.

**Paragrafo único**. Aplica-se aos proventos de aposentadorias dos servidores públicos que se aposentarem na forma do caput, o disposto no art. 83 desta Lei.

**Art. 82.** É assegurada à concessão, a qualquer tempo, de aposentadoria aos servidores públicos, bem como pensão aos seus dependentes, que, até a data de publicação da Emenda Constitucional n.º 41/2003, tenham cumprido todos os requisitos para obtenção desses benefícios, com base nos critérios da legislação então vigente.

§ 1º. O servidor de que trata este artigo que opte por permanecer em atividade tendo completado as exigências para aposentadoria voluntária e que conte com, no mínimo, vinte e cinco anos de contribuição, se mulher, ou trinta anos de contribuição, se homem, fará jus a um abono de permanência equivalente ao valor da sua contribuição previdenciária até completar as exigências para aposentadoria compulsória contidas no inciso II do art. 12 desta lei.

§ 2º Os proventos da aposentadoria a ser concedida aos servidores públicos referidos no caput, em termos integrais ou proporcionais ao tempo de contribuição já exercido até a data de publicação da Emenda Constitucional de que trata este artigo, bem como as pensões de seus dependentes, serão calculados de acordo com a legislação em vigor a época em que foram atendidos os requisitos nela estabelecidos para a concessão desses benefícios ou nas condições da legislação vigente.

Art. 83. Observado o disposto no art. 37, XI, da Constituição Federal, os proventos de aposentadoria dos servidores públicos titulares de cargo efetivo e as pensões dos seus dependentes, em fruição na data de publicação da Emenda Constitucional n.º 41/2003, bem como os proventos de aposentadoria dos servidores e as pensões dos dependentes abrangidos pelo artigo anterior, serão revistos na mesma proporção e na mesma data, sempre que se modificar a remuneração dos servidores em atividade, sendo também estendidos aos aposentados e pensionistas quaisquer benefícios ou vantagens posteriormente concedidos aos servidores em atividade, inclusive quando decorrentes da transformação ou reclassificação do cargo ou função em que se deu a aposentadoria ou que serviu de referência para a concessão da pensão, na forma da lei.

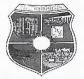

Art. 84. Ressalvado o direito de opção a aposentadoria pelas normas estabelecidas pelo art. 12 ou pelas regras estabelecidas pelos arts. 80 e 82 desta Lei, o servidor da União, dos Estados, do Distrito Federal e dos Municípios, incluídas suas autarquias e fundações, que tenha ingressado no serviço público até 16 de dezembro de 1998 poderá aposentar-se com proventos integrais, desde que preencha, cumulativamente, as seguintes condições:

I - trinta e cinco anos de contribuição, se homem, e trinta anos de contribuição se mulher;

 II - vinte e cinco anos de efetivo exercício no serviço público, quinze anos de carreira e cinco anos no cargo em que se der a aposentadoria;

III - idade mínima resultante da redução, relativamente aos limites do art. 12, inciso III, alínea "a", desta Lei, de um ano de idade para cada ano de contribuição que exceder a condição prevista no inciso I do caput deste artigo.

**Parágrafo único.** Aplica-se ao valor dos proventos de aposentadorias concedidas com base neste artigo o disposto no art. 84 desta lei, observando-se igual critério de revisão as pensões derivadas dos proventos de servidores falecidos que tenham se aposentado em conformidade com este artigo.

**Art. 85**. O servidor efetivo, que tenha ingressado no serviço público até a data de publicação da Emenda Constitucional n°. 41 de 31/12/2003, e que tenha se aposentado ou venha a se aposentar por invalidez permanente, com fundamento no inciso I do § 1° do art. 40 da Constituição Federal, tem direito a proventos de aposentadoria calculados com base na remuneração do cargo efetivo em que se der a aposentadoria, na forma da lei, não sendo aplicáveis às disposições constantes dos §§ 3°, 8° e 17 do art. 40 da Constituição Federal.

### CAPÍTULO XII DO CONSELHO FISCAL

Art. 86. O Conselho Fiscal é o órgão de fiscalização e controle interno da gestão do PREVIPORTO.

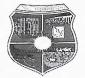

Art. 87. O Conselho Fiscal é formado por 03 (três), indicados da seguinte forma: um membro titular representante do Poder Executivo, um membro titular, representante dos servidores públicos ativos, inativos e pensionistas do Poder Executivo e um membro titular, representante dos servidores públicos ativos, inativos e pensionistas do Poder Legislativo e os representantes dos segurados, serão eleitos através de assembleias gerais conjuntas das categorias, sendo todos os membros dentre os servidores municipais efetivos estáveis ou estabilizados, garantida participação de servidores inativos, dentre pessoas com reputação ilibada e idoneidade moral, que não tenham sofrido condenação criminal transitada em julgado ou penalidade funcional, devidamente apurada em processo administrativo disciplinar, e que possuam formação superior em administração, economia, contabilidade, direito.

§ 1º O PREVIPORTO deverá contratar cursos aos membros do Conselho Fiscal, § 3º, de CPA-10 num prazo máximo de 120 (cento e vinte dias) contado a partir da posse.

§ 2°. Os representantes de que tratam o caput deste artigo devem estar inscritos no PREVIPORTO.

I - a contar da comunicação formalizada pelo Presidente do Conselho Fiscal do PREVIPORTO;

 II - antes do término do mandato dos respectivos Conselheiros antecessores, nas composições subsequentes.

§ 3º. Na hipótese do descumprimento do prazo estabelecido no §1º deste artigo, implicará na perda do mandato.

§ 4º. O Presidente do Conselho Fiscal e seu substituto eventual são eleitos, dentre os membros mencionados no caput deste artigo.

§ 5º. Vagando a presidência do Conselho Fiscal, as categorias de servidores públicos municipais, elegerá um novo membro através de assembleia geral conjunta.

§ 6º. O membro titular do Conselho Fiscal é substituído por seu suplente no caso de ausência ou impedimento temporário.

§ 7°. Vagando o cargo de conselheiro titular do Conselho Fiscal, o respectivo suplente assume-o até a conclusão do mandato, cabendo ao Poder, Órgão ou entidade de classe, conforme o caso, ao qual estava vinculado o ex-conselheiro, ou ao representante

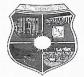

do segurado ativo, inativo ou pensionista, se for o caso, indicar o novo membro suplente para cumprir o restante do mandato.

§ 8°. Os servidores públicos ativos indicados como membros do Conselho Fiscal, na condição de que trata os incisos II a IV deste artigo, devem comprovar efetivo exercício no serviço público estadual de, no mínimo, três anos ininterruptos.

§ 9°. Perde o mandato o membro titular do Conselho Fiscal que deixar de comparecer a duas (02) reuniões consecutivas, sem motivo justificado, a critério do mesmo Conselho.

§ 10. O Conselho Fiscal deve reunir-se, ordinariamente, uma vez a cada bimestre civil, ou extraordinariamente, quando convocado por seu presidente ou, mínimo, por quatro conselheiros.

§ 11. O quorum mínimo para instalação de reunião do Conselho Fiscal é de 02 (dois) membros.

§ 12. As decisões do Conselho Fiscal devem ser tomadas por maioria simples.

§ 13. Os procedimentos relativos à organização das reuniões e ao funcionamento do Conselho Fiscal são definidos em Regimento Interno.

§ 14. O Presidente do Conselho Fiscal, além do voto pessoal, tem direito ao qualificado, em caso de empate.

### SEÇÃO ÚNICA

### DA COMPETÊNCIA DO CONSELHO FISCAL

Art. 88. Compete ao Conselho Fiscal:

I - examinar e emitir parecer técnico sobre os balancetes e balanços do
PREVIPORTO, bem como as contas e os demais aspectos econômico-financeiros;

 II - analisar livros, documentos e quaisquer operações ou atos de gestão do PREVIPORTO;

III - emitir parecer técnico sobre os negócios ou atividades do PREVIPORTO;

IV - fiscalizar o cumprimento da legislação e das normas em vigor;

V - requerer ao Conselho Deliberativo Previdenciário, caso necessário, a contratação de assessoria técnica;

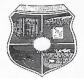

VI - lavrar as atas de suas reuniões, inclusive os pareceres técnicos e os resultados dos exames procedidos;

VII - remeter, ao Conselho Deliberativo Previdenciário, parecer técnico sobre as contas anuais do PREVIPORTO, bem como dos balancetes;

VIII - praticar quaisquer outros atos julgados indispensáveis aos trabalhos de fiscalização;

IX - sugerir medidas para sanar irregularidades encontradas.

**Parágrafo único.** Compete ao Presidente do Conselho Fiscal convocar e presidir as reuniões do Conselho.

### CAPÍTULO XIII DAS DISPOSIÇÕES FINAIS

**Art. 89.** Os regulamentos gerais de ordem administrativa do PREVIPORTO e suas alterações serão baixados pelo Conselho Deliberativo Previdenciário e homologados pelo Chefe do Poder Executivo Municipal.

**Art. 90.** Os órgãos do Município de Porto Nacional liberarão sem prejuízo ao servidor que for eleito para participar das reuniões dos Conselhos Deliberativo Previdenciário e Fiscal do PREVIPORTO.

**Art. 91.** O Prefeito Municipal instituirá por meio de Decreto Municipal junta médica para emitir laudo médico pericial nos processos de aposentadoria por invalidez, auxílio doença e salário maternidade.

Art. 92. Fica o executivo municipal autorizado a abrir crédito adicional especial, para atendimento das despesas oriundas desta lei no valor de R\$ 1.900.000,00 (um milhão e novecentos mil reais), suplementados, se necessário.

**Parágrafo único**. O crédito adicional especial, que trata o "caput" deste artigo será coberto pela arrecadação das contribuições previdenciárias previstas no art. 48 desta Lei, e aberto por Decreto do chefe do Poder Executivo.

Art. 93. Durante a vigência da noventena de que trata o § 6° do art. 195 da Constituição Federal, os servidores públicos contribuirão ao PREVIPORTO com base,

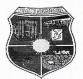

nas alíquotas de contribuição estabelecidas para o Regime Geral de Previdência Social -RGPS.

Art. 94. Fica homologado o relatório técnico sobre os resultados da Avaliação atuarial, realizado em Julho/2013.

Art. 95. O Município será responsável pela cobertura de eventuais insuficiências financeiras do PREVIPORTO, decorrentes do pagamento de benefícios previdenciários.

Art. 96. O PREVIPORTO procederá no máximo a cada 04 (quatro) anos, o recenseamento previdenciário, abrangendo todos os aposentados e pensionistas do regime próprio de previdência social.

**Paragrafo único.** O recenseamento de que trata o caput será regulamentado por ato administrativo.

Art. 97. Os benefícios só terão efeitos após a publicação do ato competente, não sendo devido o afastamento dos servidores com base na data do requerimento, salvo os casos expressos nesta Lei.

Art. 98. Em caso de não haver nos extratos o desconto da previdência dos segurados, fica bloqueado o FPM destinado ao município até a sua regularização.

Art. 99. Esta Lei entra em vigor na data de sua publicação, revogando-se às disposições em contrário.

PALÁCIO TOCANTINS, GABINETE DO EXCELENTÍSSIMO SENHOR PREFEITO MUNICIPAL DE PORTO NACIONAL, Estado do Tocantins, aos 24 dias do mês de outubro do ano de 2.013.

NIEL ANDRADE feito Municipal